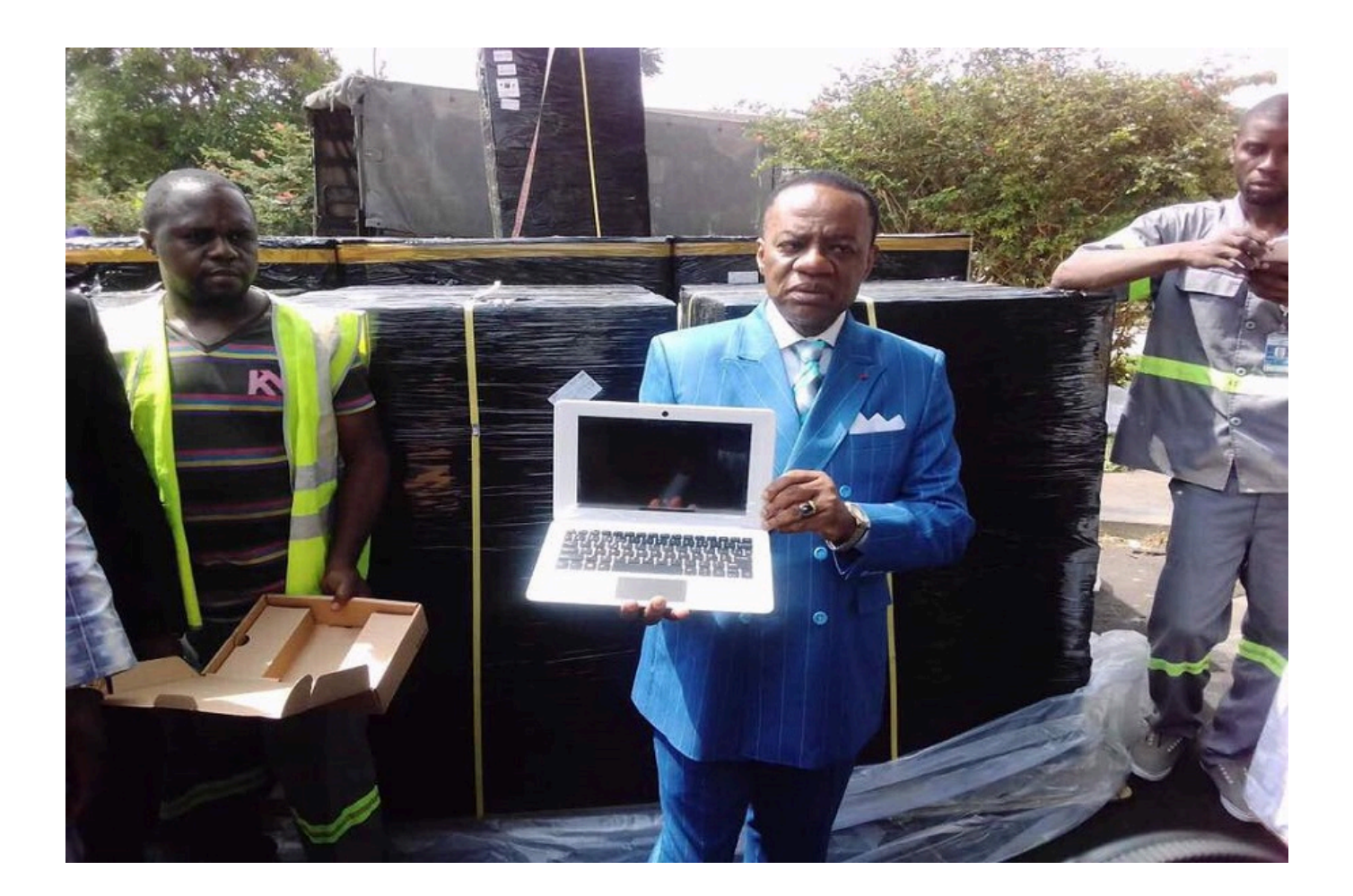

## **Ils seront distribués exclusivement aux établissements d'enseignement supérieur à régime spécial placés sous la tutelle du ministère de l'enseignement supérieur et aux étudiants des instituts privés d'enseignement supérieur biométriquement enrôlés.**

La distribution des ordinateurs offerts à 500 000 étudiants par le président de la République du Cameroun Paul Biya devrait reprendre incessamment. Le ministre de l'enseignement supérieur Jacques Fame Ndongo a annoncé dans un communiqué lu sur les antennes du Poste national de la CRTV le mercredi 30 Mai 2018 l'arrivée du troisième contingent d'ordinateurs constitué de 100 000 appareils.

La note ministérielle précise que le premier lot de ces machines baptisées Paul Biya High Education Vision (PB HEV) est arrivé à l'aéroport international de Yaoundé-Nsimalen le 22 Mai 2018. Elle indique que l'arrivée du deuxième lot est prévue le jeudi 31 Mai 2018.

Les nouveaux ordinateurs seront distribués aux établissements d'enseignement supérieur à régime spécial que sont l'Injs, Enstp, et Sup-Tic dont le Ministère de l'enseignement supérieur assure la tutelle académique. Ils seront aussi remis aux étudiants des Instituts privés d'enseignement supérieur biométriquement enrôlés.

Le deuxième contingent des ordinateurs PB HEV avait été remis aux étudiants en février 2018.

Les bénéficiaires de ces 100 000 pièces étaient ceux inscrits dans les universités de Bamenda et de Dschang. Avant eux ce sont 80 000 étudiants des universités de Yaoundé 1 et 2 qui avaient reçu leurs ordinateurs au mois de décembre 2017. Près d'un millier d'ordinateurs ont été remis aux annexes de l'université de Dschang à Ebolowa, Yaoundé et Bafia.

Rappelons que le projet "un étudiant, un ordinateur"est l'une des actions du "plan jeunes annoncé le 10 février par le président Paul Biya.

Cameroon.info.net/237actu.com